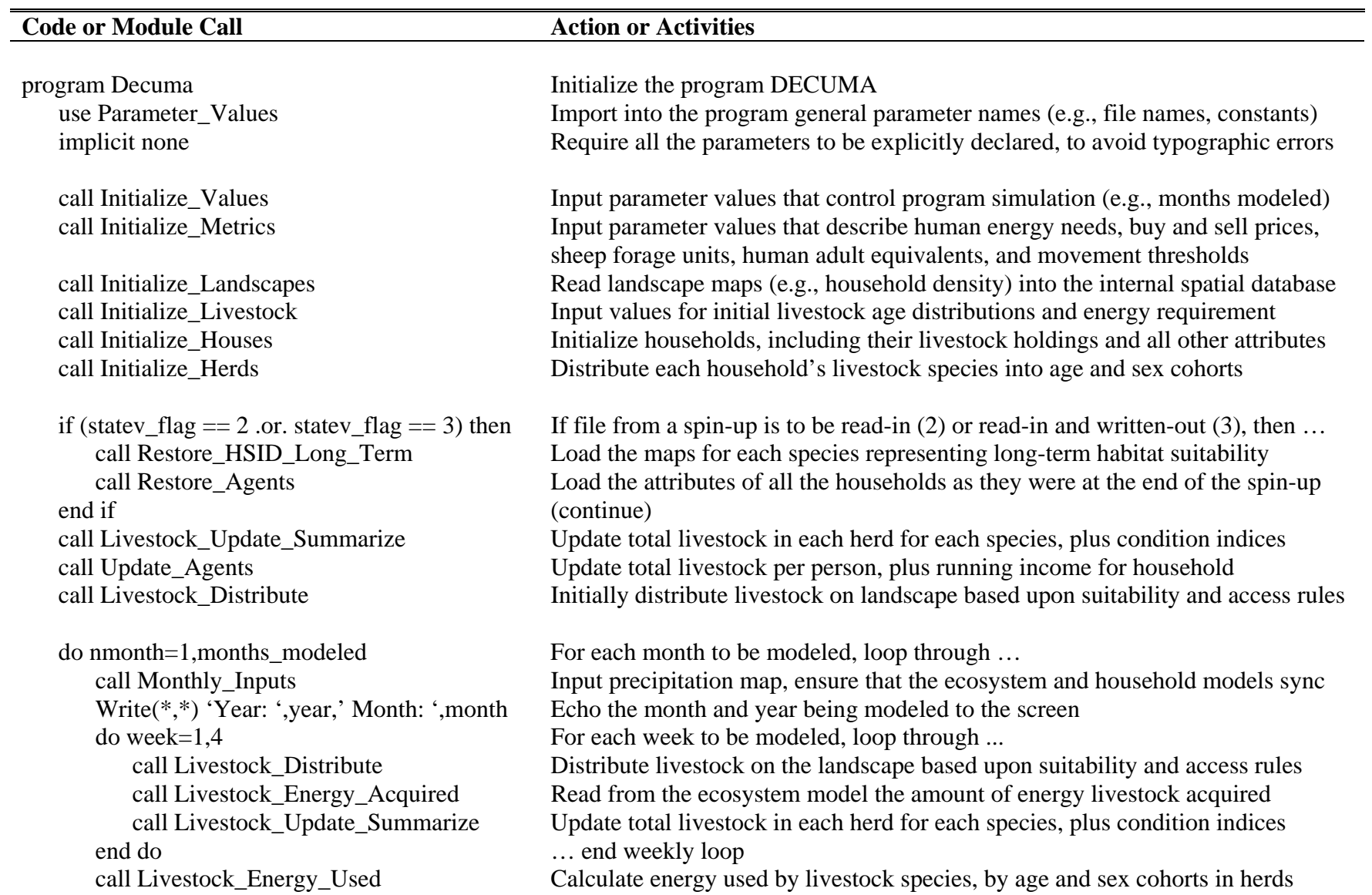

**APPENDIX 3**. The main controlling program of DECUMA, with each line of Fortran 95 code annotated.

 end if (continue) end do … end monthly loop

 call Livestock\_Weight\_Change Calculate weight change in livestock species, by age and sex cohorts in herds. If energy acquired is less than used, weight loss, otherwise, weight gain call Livestock\_Mortality Simulate death of livestock, within age and sex cohorts. call Livestock Age Herds Age animals, if the month is appropriate for them to be aged call Livestock Give Birth Simulate reproduction in livestock species, if the month is appropriate

 call Update\_Agents Update total livestock per person, plus running income for household call Harvest\_Crops Harvest crops for each household. Yields are related to local precipitation call Agent Cash Flows Calculate incomes and expenses for each household call Agent\_Cash\_Needs Estimate future needs for some select expenses, used to judge the need for livestock sales and purchases call Agent\_Livestock\_Trades Allow those households that wish to sell animals to do so call Agent\_Energy\_Flows Calculate the energy needed and available, and purchase energy if needed call Agent Livestock Buying Allow those households that wish to purchase animals to do so call Agent Livestock Gifting If households have lost all their animals, have a wealthy neighbor donate to them call Move\_Herd\_Camps Allow households to consider whether to move their temporary camp to a new grazing location

 call Update\_Agents Update total livestock per person, plus running income for household call Agent\_Outputs Output population summary information for all households simulated call Livestock\_Outputs Output population summary information for the livestock species call Single\_Herd\_Out(10) Output detailed information for herds of a single household, here household 10 call Individual\_Agent\_Outputs Output summary information for selected households, usually those with observed household survey data, for later comparison to simulated data call Spatial\_Outputs Output maps (e.g., habitat suitabilities, livestock densities, camp locations) call Monthly\_Clean\_Up Reset monthly accumulators to zero if (month  $=$  12) then If the month simulated is December, then  $\ldots$  call Smooth\_HSID Create a smooth habitat suitability map for each species, for use in camp movement modeling

call Yearly\_Clean\_Up Reset yearly accumulators to zero

call Time Stamp Write the month and year being simulated to a file, for use in a graphic interface

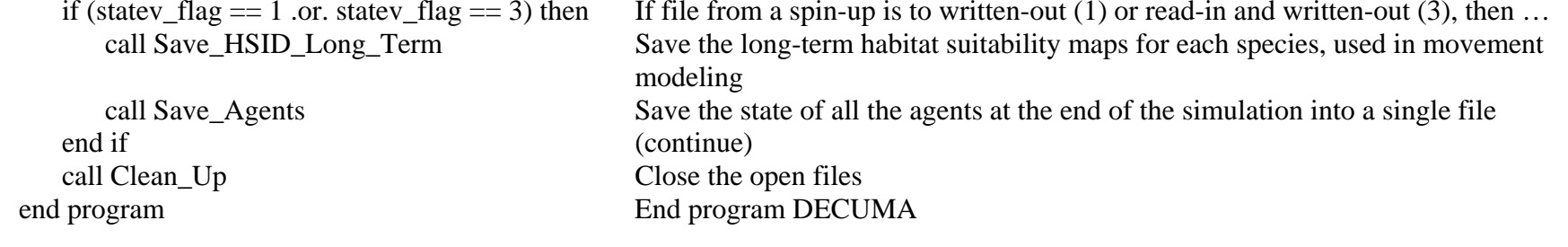